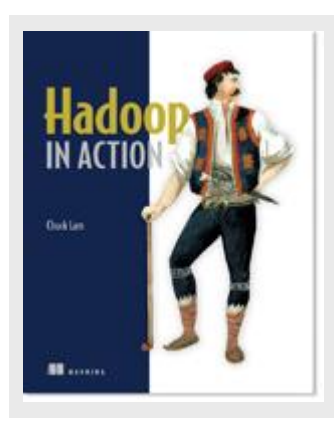

## **Hadoop: Understanding MapReduce**

*By Chuck Lam*

In this article, we'll talk about the challenges of scaling a data processing program and the benefits of using a framework such as MapReduce to handle the tedious chores for you.

*This article is excerpted from [Hadoop in Action.](http://www.manning.com/lam/) Save 39% on Hadoop in Action with code 15dzamia at manning.com.*

You're probably aware of data-processing models such as pipelines and message queues. These models provide specific capabilities in developing different aspects of data processing applications. The most familiar pipelines are the Unix pipes. Pipelines can help the reuse of processing primitives; simple chaining of existing modules creates new ones. Message queues can help the synchronization of processing primitives. The programmer writes her data processing task as processing primitives in the form of either a producer or a consumer. The timing of their execution is managed by the system.

Similarly, MapReduce is also a data-processing model. Its greatest advantage is the easy scaling of data processing over multiple computing nodes. Under the MapReduce model, the data-processing primitives are called mappers and reducers. Decomposing a data-processing application into mappers and reducers is sometimes nontrivial. But, once you write an application in the MapReduce form, scaling the application to run over hundreds, thousands, or even tens of thousands of machines in a cluster is merely a configuration change. This simple scalability is what has attracted many programmers to the MapReduce model.

## **Many ways to say MapReduce**

Even though much has been written about MapReduce, one does not find the name itself written the same everywhere. The original Google paper and the Wikipedia entry use the CamelCase version MapReduce. However, Google itself has used MapReduce in some pages on its website (for example, [http://research.google.com/roundtable/MR.html\). At](http://research.google.com/roundtable/MR.html) the official Hadoop documentation site, one can find links pointing to a Map-Reduce Tutorial. Clicking on the link brings one to a Hadoop Map/Reduce Tutorial [\(http://hadoop.apache.org/core/docs/current/mapred\\_tutorial.html\) e](http://hadoop.apache.org/core/docs/current/mapred_tutorial.html)xplaining the Map/Reduce framework. Writing variations also exist for the different Hadoop components such as NameNode (name node, namenode, and

> For source code, sample chapters, the Online Author Forum, and other resources, go to http://www.manning.com/lam

namenode), DataNode, as well as the Hadoop 1.X components like JobTracker, and TaskTracker. For the sake of consistency, we'll go with CamelCase for all those terms in this article. (That is, we will use MapReduce, NameNode, DataNode, JobTracker, and TaskTracker.)

## *Scaling a simple program manually*

Before going through a formal treatment of MapReduce, let's go through an exercise of scaling a simple program to process a large data set. You'll see the challenges of scaling a data processing program and will better appreciate the benefits of using a framework such as MapReduce to handle the tedious chores for you.

Our exercise is to count the number of times each word occurs in a set of documents. In this example, we have a set of documents that each have only one document with only one sentence:

*Do as I say, not as I do.* We derive the word counts shown to the right of each word.

as 2 do 2 i 2 not 1 say 1

We'll call this particular exercise *word counting*. When the set of documents is small, a straightforward program will do the job. Let's write one here in pseudo-code:

```
define wordCount as Multiset; 
for each document in documentSet 
{ 
     T = tokenize(document); 
for each token in T { 
wordCount[token]++; 
     } } 
display(wordCount
);
```
The program loops through all the documents. For each document, the words are extracted one by one using a tokenization process. For each word, its corresponding entry in a multiset called wordCount is incremented by one. At the end, a  $display()$  function prints out all the entries in wordCount.

**NOTE** A *multiset* is a set where each element also has a count. The word count we're trying to generate is a canonical example of a multiset. In practice, it's usually implemented as a hash table.

This program works fine until the set of documents you want to process becomes large. For example, you want to build a spam filter to know the words frequently used in the millions of spam emails you've received. Looping through all the documents using a single computer will be extremely time-consuming. You speed it up by rewriting the program so that it distributes the work over several machines. Each machine will process a distinct fraction of the documents. When all the machines have completed this, a second phase of processing will combine the result of all the machines. The pseudo-code for the first phase, to be distributed over many machines, is

```
define wordCount as Multiset; for 
each document in documentSubset { 
    T = tokenize (document):
for each token in T { 
wordCount[token]++; 
 } 
} 
sendToSecondPhase(wordCount);
```
And the pseudo-code for the second phase is

```
define totalWordCount as Multiset; for each 
wordCount received from firstPhase { 
multisetAdd (totalWordCount, wordCount); }
```
That wasn't too hard, right? But a few details may prevent it from working as expected. First of all, we ignore the performance requirement of reading in the documents. If the documents are all stored in one central storage server, then the bottleneck is in the bandwidth of that server. Having more machines for processing only helps up to a certain point—until the storage server can't keep up. You'll also need to split up the documents among the set of processing machines such that each machine will process only those documents that are stored in it. This will remove the bottleneck of a central storage server. This reiterates the point made earlier about storage and processing having to be tightly coupled in data-intensive distributed applications.

Another flaw with the program is that wordCount (and totalWordCount) are stored in memory. When processing large document sets, the number of unique words can exceed the RAM storage of a machine. The English language has about one million words, a size that fits comfortably into a smartphone, but our word-counting program will deal with many unique words not found in any standard English dictionary.

For example, we must deal with unique names such as Hadoop. We have to count misspellings even if they are not real words (for example, *exampel*), and we count all different forms of a word separately (for example, *eat*, *ate*, *eaten*, and *eating*). There are also numbers and addresses that are often unique. Even if the number of unique words in the document set is manageable in memory, a slight change in the problem definition can explode the space complexity. For example, instead of words in documents, we may want to count IP addresses in a log file, or the frequency of bigrams. In the case of the latter, we'll work with a multiset with billions of entries, which exceeds the RAM storage of most commodity computers.

**NOTE** A *bigram* is a pair of consecutive words. The sentence "Do as I say, not as I do" can be broken into the following bigrams: *Do as*, *as I*, *I say*, *say not*, *not as*, *as I*, *I do*. Analogously, *trigrams* are groups of three consecutive words. Both bigrams and trigrams are important in natural language processing.

wordCount may not fit in memory; we'll have to rewrite our program to store this hash table on disk. This means we'll implement a disk-based hash table, which involves a substantial amount of coding, and making it efficient for this task can be very complicated.

Furthermore, remember that phase two has only one machine, which will process wordCount sent from all the machines in phase one. Processing one wordCount is itself quite unwieldy. After we have added enough machines to phase one processing, the single machine in phase two will become the bottleneck. The obvious question is, can we rewrite phase two in a distributed fashion so that it can scale by adding more machines?

The answer is yes. To make phase two work in a distributed fashion, you must somehow divide its work among multiple machines so that they can run independently. You need to partition wordCount after phase one so that each machine in phase two only has to handle one partition. In one example, let's say we have 26 machines for phase two. We assign each machine to only handle wordCount for words beginning with a particular letter in the alphabet. For example, machine A in phase two will only handle word counting for words beginning with the letter *a*. To enable this partitioning in phase two, we need a slight modification in phase one. Instead of a single disk-based hash table for wordCount, we will need 26 of them: wordCount-a, wordCount-b, and so on. Each one counts words starting with a particular letter. After phase one, wordCount-a from each of the phase one machines will be sent to machine A of phase two, all the wordCount-b's will be sent to machine B, and so on. Each machine in phase one will shuffle its results among the machines in phase two.

Looking back, this word-counting program is getting complicated. To make it work across a cluster of distributed machines, we find that we need to add a number of functionalities:

- Store files over many processing machines (of phase one).
- Write a disk-based hash table permitting processing without being limited by RAM capacity.
- Partition the intermediate data (that is,  $wordCount)$  from phase one.
- Shuffle the partitions to the appropriate machines in phase two.

This is a lot of work for something as simple as word counting, and we haven't even touched upon issues like fault tolerance. (What if a machine fails in the middle of its task?) This is the reason why you would want a framework like Hadoop. When you write your application in the MapReduce model, Hadoop will take care of all that scalability "plumbing" for you.

## *Scaling the same program in MapReduce*

MapReduce programs are executed in two main phases, called *mapping* and *reducing*. Each phase is defined by a data-processing function, and these functions are called *mapper* and *reducer*, respectively. In the mapping phase, MapReduce takes the input data and feeds each data element to the mapper. In the reducing phase, the reducer processes all the outputs from the mapper and arrives at a final result.

In simple terms, the mapper is meant to filter and transform the input into something that the reducer can aggregate over. You may see a striking similarity here with the two phases we had to develop in scaling up word counting. The similarity is not accidental. The MapReduce framework was designed after a lot of experience in writing scalable, distributed programs. This two-phase design pattern was seen in scaling many programs, and became the basis of the framework. In fact, in the original work at Google, the task was to create search indexes that contain vectors of document URLs for each word in the web; the pages were tokenized and then the combined lists aggregated together, much like the word counter presented here.

In scaling our distributed word-counting program in the last section, we also had to write the partitioning and shuffling functions. Partitioning and shuffling are common design patterns that go along with mapping and reducing. Unlike mapping and reducing, though, partitioning and shuffling are generic functionalities that are not too dependent on the particular data processing application. The MapReduce framework provides a default implementation that works in most situations.

In order for mapping, reducing, partitioning, and shuffling (and a few others we haven't mentioned) to seamlessly work together, we need to agree on a common structure for the data being processed. It should be flexible and powerful enough to handle most of the targeted data-processing applications. MapReduce uses lists and (key/value) pairs as its main data primitives. The keys and values are often integers or strings but can also be dummy values to be ignored or complex object types. The map and reduce functions must obey the following constraint on the types of keys and values.

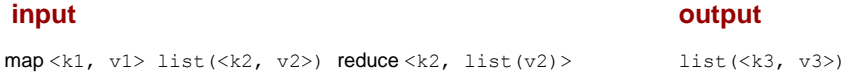

In the MapReduce framework you write applications by specifying the mapper and reducer. Let's look at the complete data flow:

- 1. The input to your application must be structured as a list of (key/value) pairs,  $list(\langle k1, v1 \rangle)$ . This input format may seem open-ended but is often quite simple in practice. The input format for processing multiple files is usually list(<String filename, String file content>). The input format for processing one large file, such as a log file, is list(<Integer line number, String log event>).
- 2. The list of (key/value) pairs is broken up and each individual (key/value) pair,  $\langle \kappa 1, \rangle$  $v1$ , is processed by calling the map function of the mapper. In practice, the key k1 is often ignored by the mapper (for instance, it may be the line number of the incoming text in the value). The mapper transforms each  $\langle k1, v1 \rangle$  pair into a list of  $\langle k2, v2 \rangle$ pairs. The details of this transformation largely determine what the MapReduce program does. Note that the (key/value) pairs are processed in arbitrary order. The transformation must be self-contained in that its output is dependent only on one single (key/value) pair. For word counting, our mapper takes <String filename,

String file content> and promptly ignores filename. It can output a list of <String word, Integer count> but can be even simpler. As we know the counts will be aggregated in a later stage, we can output a list of  $\leq$  string word, Integer 1> with repeated entries and let the complete aggregation be done later. That is, in the output list we can have the (key/value) pair  $\langle$ "foo",  $3$  > once or we can have the pair  $\langle$ "foo", 1> three times. As we'll see, the latter approach is much easier to program. The former approach may have some performance benefits, but let's leave such optimization alone until we have fully grasped the MapReduce framework.

3. The output of all the mappers are (conceptually) aggregated into one giant list of  $\langle k^2 \rangle$ ,  $v2$  pairs. All pairs sharing the same k2 are grouped together into a new (key/value) pair,  $\langle k2, \text{list}(v2) \rangle$ . The framework asks the reducer to process each one of these aggregated (key/value) pairs individually. Following our word-counting example, the map output for one document may be a list with pair  $\langle "foot. 1 \rangle$  three times, and the map output for another document may be a list with pair  $\langle$ "foo", 1> twice. The aggregated pair the reducer will see is  $\langle$ "foo", list(1,1,1,1,1)>. In word counting, the output of our reducer is <"foo", 5>, which is the total number of times *foo* has occurred in our document set. Each reducer works on a different word. The MapReduce framework automatically collects all the  $< k3$ ,  $v3>$  pairs and writes them to file(s). Note that for the word-counting example, the data types  $k2$  and  $k3$  are the same and  $v2$  and

 $v3$  are also the same. This will not always be the case for other data-processing applications.

Let's rewrite the word-counting program in MapReduce to see how all this fits together. Listing 1 shows the pseudo-code.

```
Listing 1 Pseudo-code for map and reduce functions for word counting 
map(String filename, String document) { 
List<String> T = tokenize(document);
for each token in T { 
       emit ((String)token, (Integer) 1);
    } 
} 
reduce(String token, List<Integer> values) 
{ Integer sum = 0; for each value
in values { sum = sum + value; } 
   emit ((String)token, (Integer) sum);
}
```
We've said before that the output of both map and reduce function are lists. As you can see from the pseudo-code, in practice we use a special function in the framework called emit() to generate the elements in the list one at a time. This emit() function further relieves the programmer from managing a large list.

The code looks similar to what we have in the section called *Scaling a simple program manually*, except this time it will actually work at scale. Hadoop makes building scalable distributed programs easy, doesn't it?